## **受講者確認の流れ**

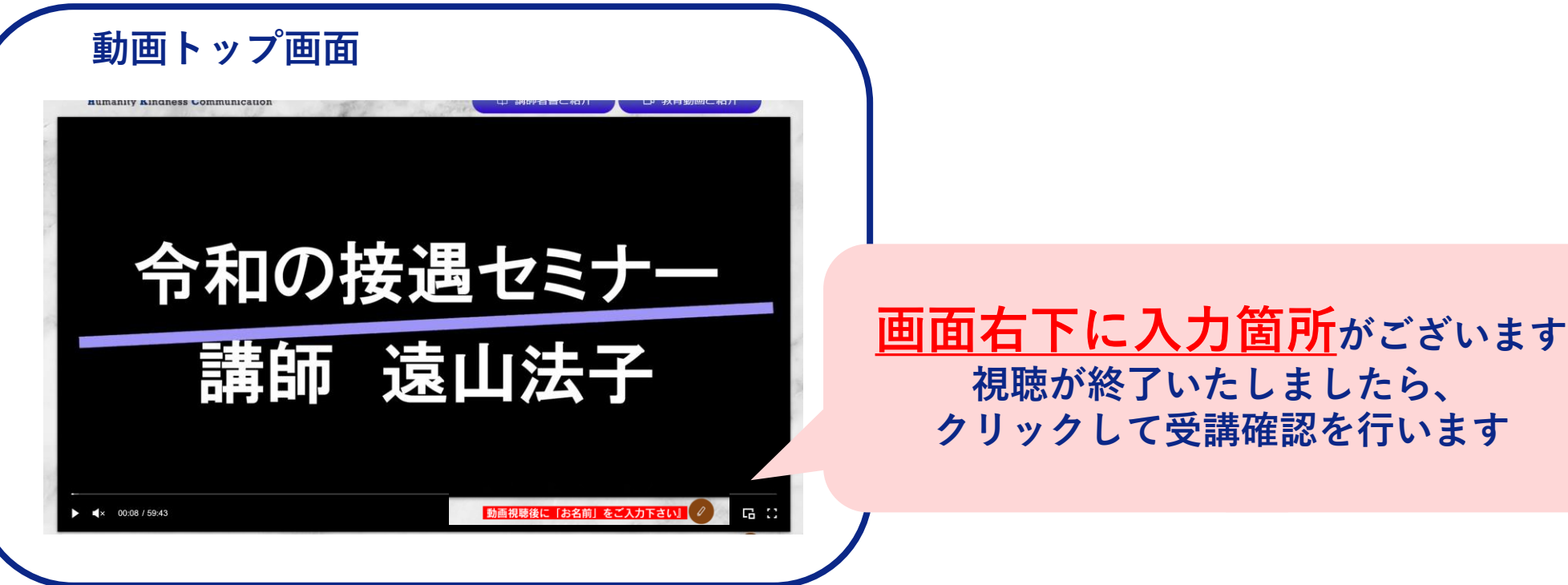

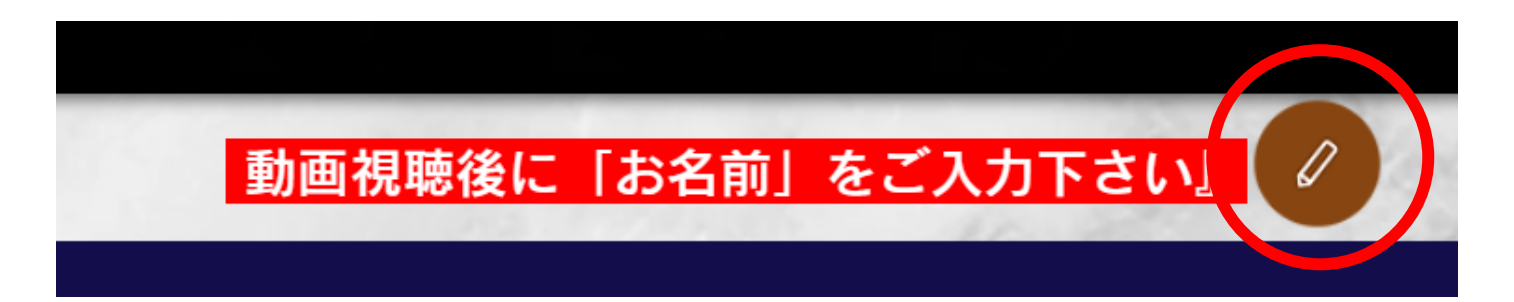

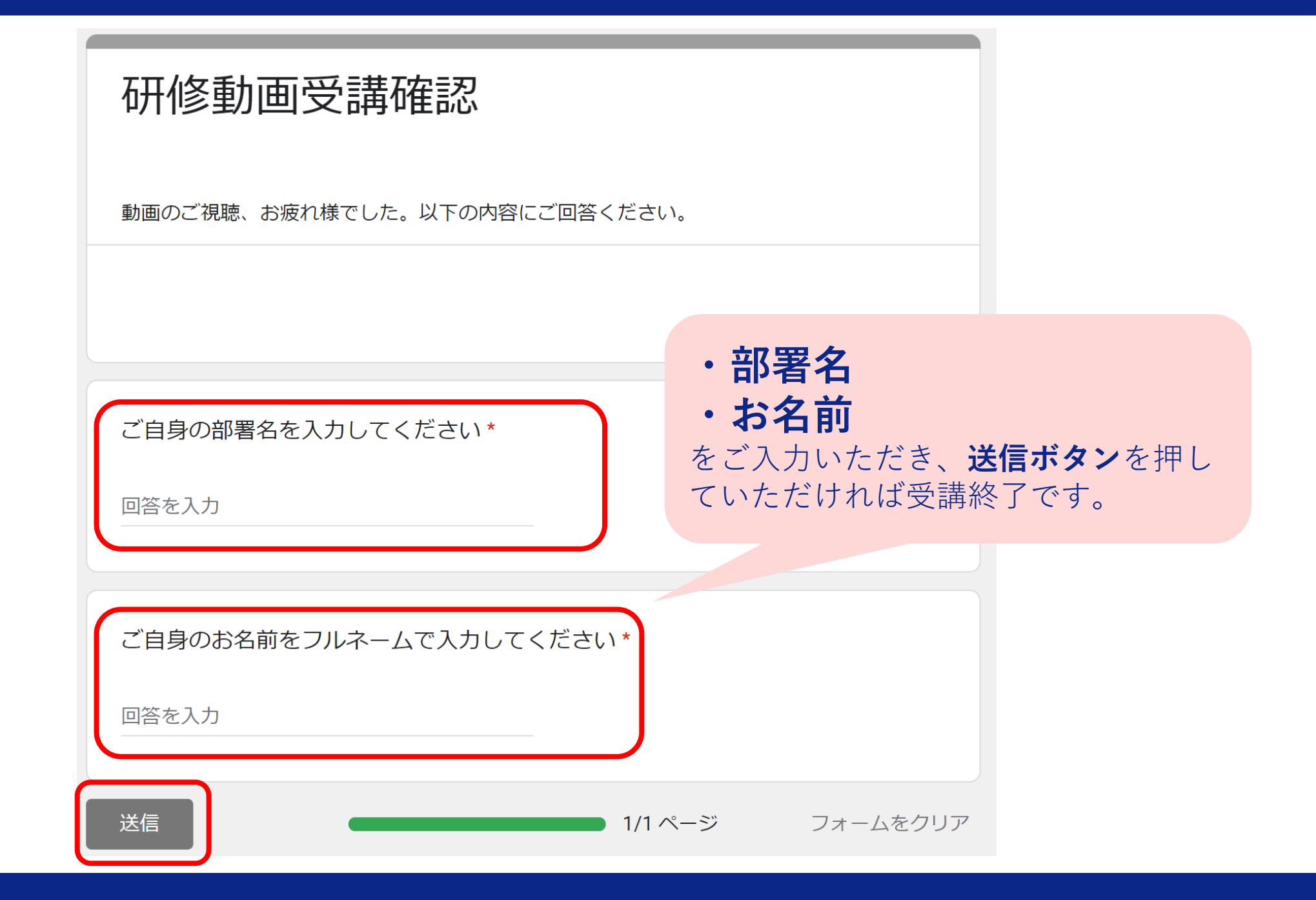

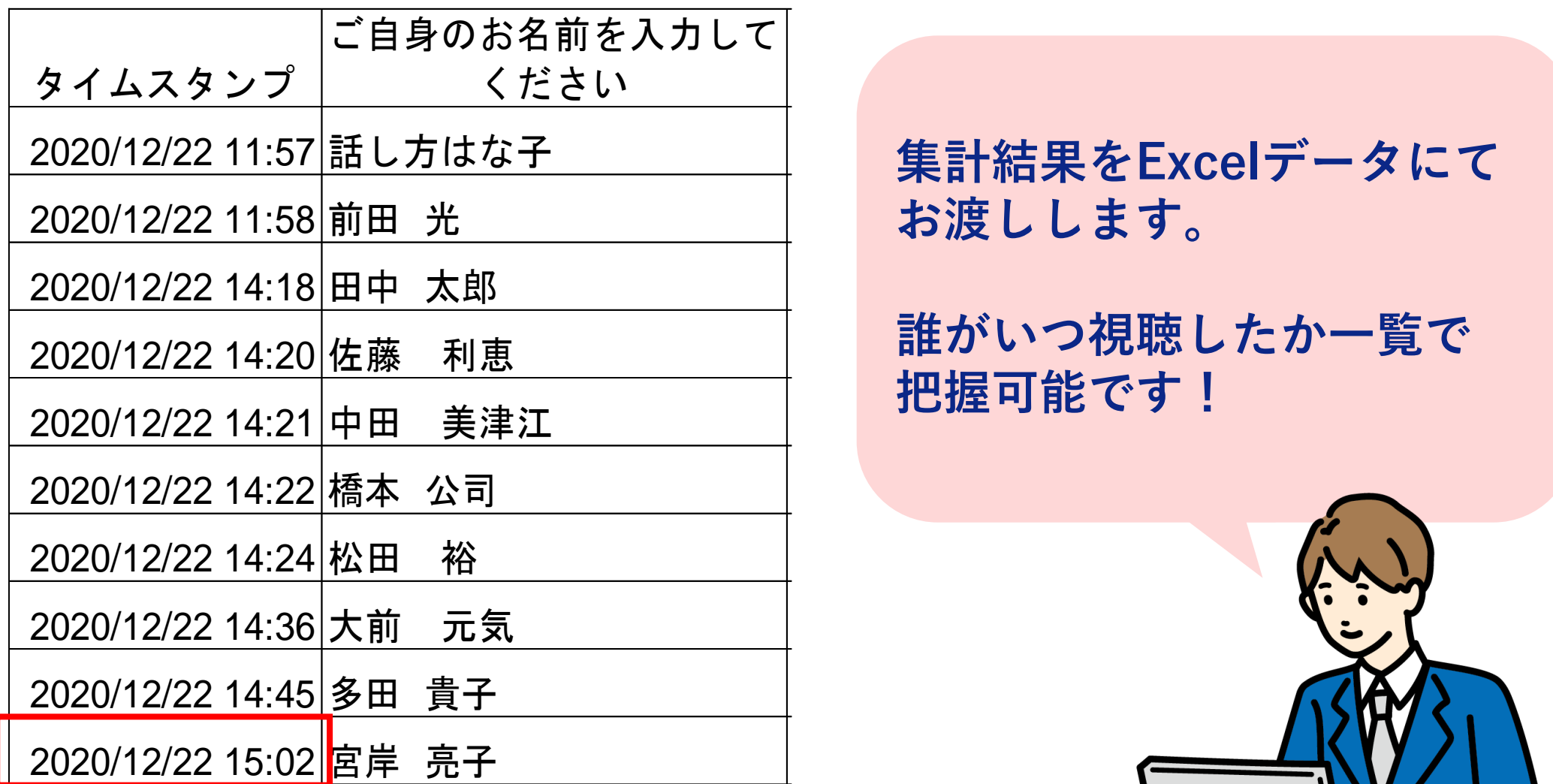

**把握可能です!**

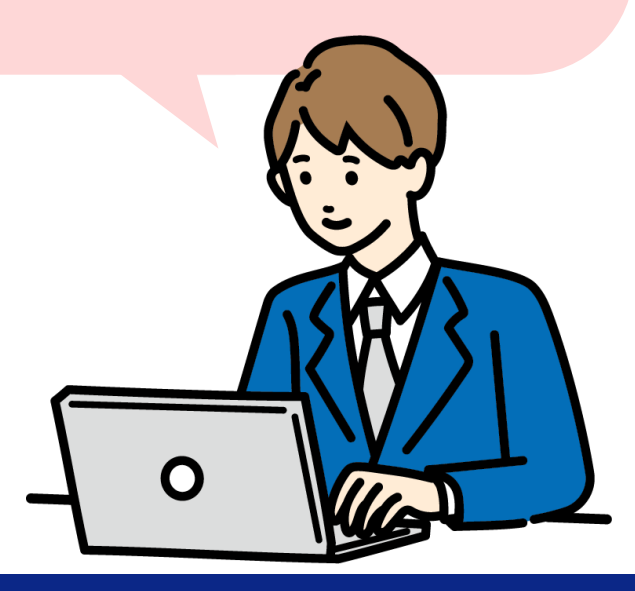